# Package 'IncidencePrevalence'

July 11, 2023

Title Estimate Incidence and Prevalence using the OMOP Common Data Model

Version 0.4.1

Description Calculate incidence and prevalence using data mapped to the Observational Medical Outcomes Partnership (OMOP) common data model. Incidence and prevalence can be estimated for the total population in a database or for a stratification cohort.

Encoding UTF-8

RoxygenNote 7.2.3

**Depends**  $R$  ( $>= 4.0$ )

**Imports** CDMConnector ( $>= 1.0.0$ ), checkmate ( $>= 2.0.0$ ), cli ( $>= 3.0.0$ ), DBI ( $> = 1.0.0$ ), dbplyr ( $> = 2.0.0$ ), dplyr ( $> = 1.1.0$ ), glue ( $> =$ 1.5.0), ggplot2 ( $>= 3.4.0$ ), scales ( $>= 1.1.0$ ), lubridate ( $>= 1.5.0$ ) 1.0.0), magrittr ( $>= 2.0.0$ ), purrr ( $>= 0.3.5$ ), rlang ( $>= 1.0$ .0) 1.0.0), stringr ( $>= 1.5.0$ ), tidyr ( $>= 1.2.0$ ), tidyselect ( $>= 1.00$ 1.2.0), zip  $(>= 2.2.0)$ 

Suggests knitr, rmarkdown, RPostgres, tibble, duckdb, odbc, here, Hmisc, epitools, tictoc, test that  $(>= 0.3.1)$ , spelling, PaRe

Config/testthat/edition 3

VignetteBuilder knitr

Language en-US

License Apache License (>= 2)

URL <https://darwin-eu.github.io/IncidencePrevalence/>

#### NeedsCompilation no

Author Edward Burn [aut, cre] (<<https://orcid.org/0000-0002-9286-1128>>), Berta Raventos [aut] (<<https://orcid.org/0000-0002-4668-2970>>), Marti Catala [aut] (<<https://orcid.org/0000-0003-3308-9905>>), Mike Du [ctb] (<<https://orcid.org/0000-0002-9517-8834>>), Yuchen Guo [ctb] (<<https://orcid.org/0000-0002-0847-4855>>), Adam Black [ctb] (<<https://orcid.org/0000-0001-5576-8701>>), Ger Inberg [ctb] (<<https://orcid.org/0000-0001-8993-8748>>), Kim Lopez [ctb] (<<https://orcid.org/0000-0002-8462-8668>>)

<span id="page-1-0"></span>Maintainer Edward Burn <edward.burn@ndorms.ox.ac.uk> Repository CRAN Date/Publication 2023-07-11 12:00:31 UTC

## R topics documented:

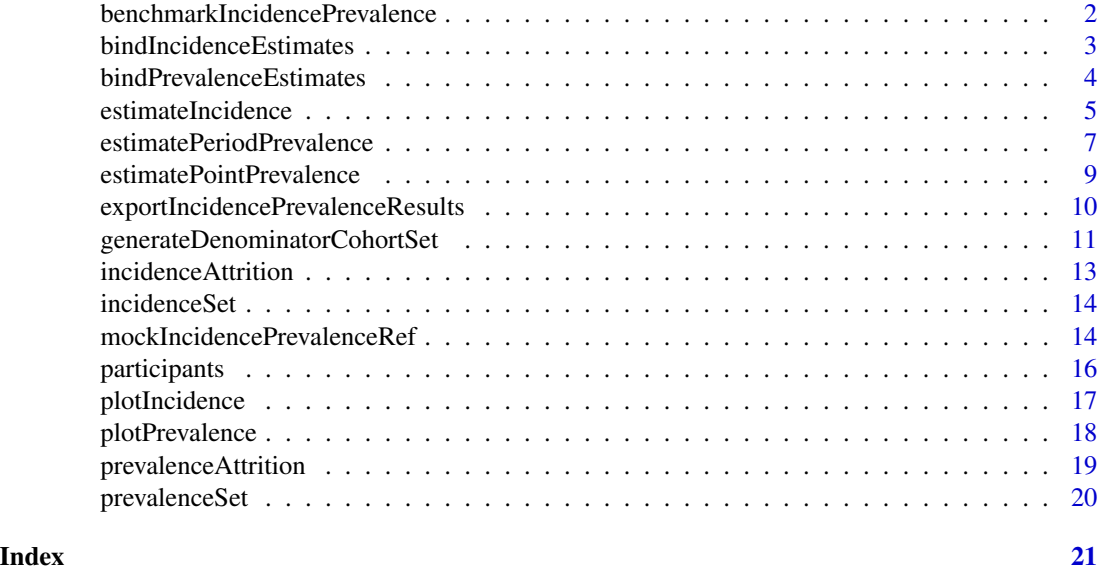

# benchmarkIncidencePrevalence

*Run benchmark of incidence and prevalence analyses*

## Description

Run benchmark of incidence and prevalence analyses

#### Usage

```
benchmarkIncidencePrevalence(
  cdm,
  cohortDateRange = NULL,
  temporary = TRUE,
  returnParticipants = FALSE,
  nOutcomes = 1,
  prevOutcomes = 0.25,analysisType = "all",
  outputFolder = NULL,
  fileName = NULL
\mathcal{E}
```
## <span id="page-2-0"></span>Arguments

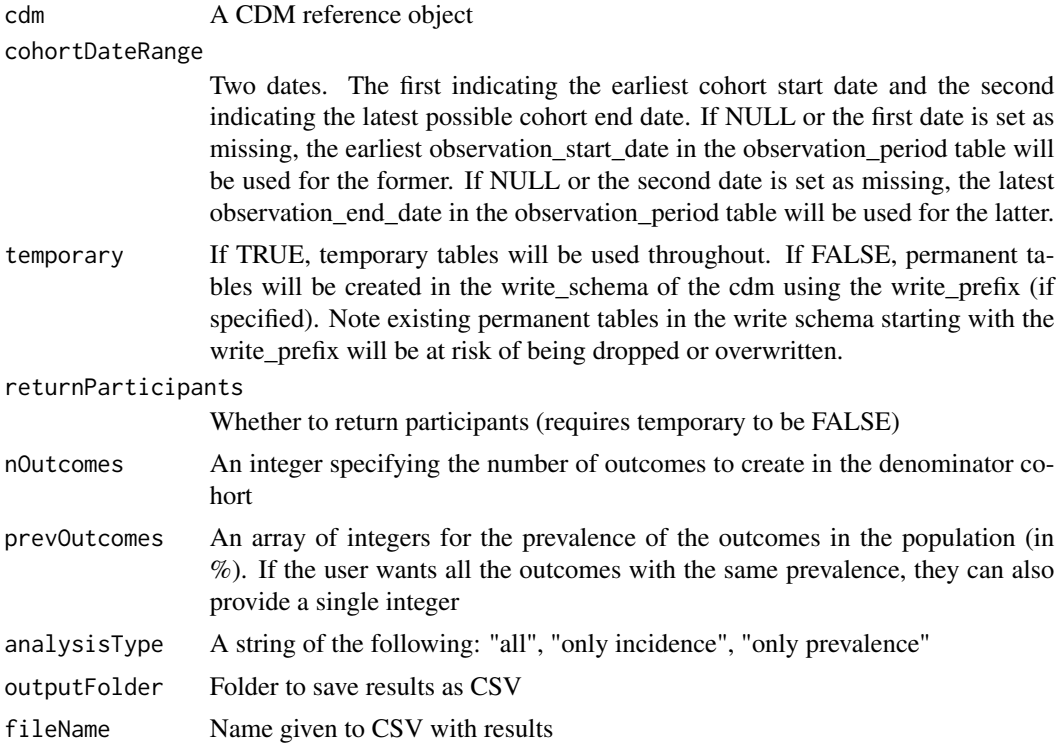

## Value

a tibble with time taken for different analyses

## Examples

```
cdm <- mockIncidencePrevalenceRef(
  sampleSize = 10000,
  earliestObservationStartDate = as.Date("2010-01-01"),
  latestObservationStartDate = as.Date("2018-01-01")
\mathcal{L}timings <- IncidencePrevalence::benchmarkIncidencePrevalence(cdm)
```
bindIncidenceEstimates

*Bind multiple incidence estimates into a single set of estimates*

## Description

Bind multiple incidence estimates into a single set of estimates

#### Usage

bindIncidenceEstimates(...)

#### Arguments

... Multiple incidence estimates, generated from estimateIncidence()

#### Value

Bound incidence estimates

## Examples

```
cdm <- mockIncidencePrevalenceRef(sampleSize = 10000)
cdm <- generateDenominatorCohortSet(
  cdm = cdm, name = "denominator"
\lambdainc1 <- estimateIncidence(
  cdm = cdm,denominatorTable = "denominator",
  outcomeTable = "outcome"
\lambdainc2 <- estimateIncidence(
  cdm = cdm,
  denominatorTable = "denominator",
  outcomeTable = "outcome"
\lambdaincCombined <- bindIncidenceEstimates(inc1, inc2)
```
bindPrevalenceEstimates

*Bind multiple prevalence estimates into a single set of estimates*

#### Description

Bind multiple prevalence estimates into a single set of estimates

#### Usage

```
bindPrevalenceEstimates(...)
```
#### Arguments

... Multiple prevalence estimates, generated from estimatePeriodPrevalence() or estimatePointPrevalence()

<span id="page-3-0"></span>

#### <span id="page-4-0"></span>estimateIncidence 5

#### Value

Bound prevalence estimates

## Examples

```
cdm <- mockIncidencePrevalenceRef(sampleSize = 10000)
cdm <- generateDenominatorCohortSet(
  cdm = cdm, name = "denominator"
)
prev1 <- estimatePeriodPrevalence(
  cdm = cdm,
  denominatorTable = "denominator",
  outcomeTable = "outcome"
\lambdaprev2 <- estimatePointPrevalence(
  cdm = cdm,
  denominatorTable = "denominator",
  outcomeTable = "outcome"
)
prevCombined <- bindPrevalenceEstimates(prev1, prev2)
```
estimateIncidence *Collect population incidence estimates*

## Description

Collect population incidence estimates

#### Usage

```
estimateIncidence(
  cdm,
  denominatorTable,
 outcomeTable,
  denominatorCohortId = NULL,
  outcomeCohortId = NULL,
  interval = "years",
  completeDatabaseIntervals = TRUE,
  outcomeWashout = Inf,
  repeatedEvents = FALSE,
 minCellCount = 5,
  temporary = TRUE,
  returnParticipants = FALSE
)
```
#### Arguments

cdm A CDM reference object

#### denominatorTable

A cohort table with a set of denominator cohorts (for example, created using the generateDenominatorCohortSet() function).

outcomeTable A cohort table in the cdm reference containing a set of outcome cohorts.

#### denominatorCohortId

The cohort definition ids of the denominator cohorts of interest. If NULL all cohorts will be considered in the analysis.

#### outcomeCohortId

The cohort definition ids of the outcome cohorts of interest. If NULL all cohorts will be considered in the analysis.

interval Time intervals over which incidence is estimated. Can be "weeks", "months", "quarters", "years", or "overall". ISO weeks will be used for weeks. Calendar months, quarters, or years can be used, or an overall estimate for the entire time period observed (from earliest cohort start to last cohort end) can also be estimated. If more than one option is chosen then results will be estimated for each chosen interval.

## completeDatabaseIntervals

TRUE/ FALSE. Where TRUE, incidence will only be estimated for those intervals where the database captures all the interval (based on the earliest and latest observation period start dates, respectively).

- outcomeWashout The number of days used for a 'washout' period between the end of one outcome and an individual starting to contribute time at risk. If Inf, no time can be contributed after an event has occurred (whether during the study period or if occurring beforehand).
- repeatedEvents TRUE/ FALSE. If TRUE, an individual will be able to contribute multiple events during the study period (time while they are present in an outcome cohort and any subsequent washout will be excluded). If FALSE, an individual will only contribute time up to their first event during the study period.
- minCellCount The minimum number of events to reported, below which results will be obscured. If 0, all results will be reported.
- temporary If TRUE, temporary tables will be used throughout. If FALSE, permanent tables will be created in the write schema of the cdm using the write prefix (if specified). Note existing permanent tables in the write schema starting with the write prefix will be at risk of being dropped or overwritten.

returnParticipants

Either TRUE or FALSE. If TRUE references to participants from the analysis will be returned allowing for further analysis. Note, if using permanent tables and returnParticipants is TRUE, one table per analysis will be kept in the cdm write schema.

#### Value

Incidence estimates

## <span id="page-6-0"></span>estimatePeriodPrevalence 7

## Examples

```
cdm <- mockIncidencePrevalenceRef(sampleSize = 10000)
cdm <- generateDenominatorCohortSet(
  cdm = cdm, name = "denominator",
  cohortDateRange = c(as.Date("2008-01-01"), as.Date("2018-01-01"))
\lambdainc <- estimateIncidence(
  cdm = cdm,
  denominatorTable = "denominator",
  outcomeTable = "outcome"
)
```
estimatePeriodPrevalence

*Estimate period prevalence*

## Description

Estimate period prevalence

#### Usage

```
estimatePeriodPrevalence(
  cdm,
  denominatorTable,
  outcomeTable,
  denominatorCohortId = NULL,
  outcomeCohortId = NULL,
  outcomeLookbackDays = 0,
  interval = "years",completeDatabaseIntervals = TRUE,
  fullContribution = FALSE,
  minCellCount = 5,
  temporary = TRUE,
  returnParticipants = FALSE
)
```
## Arguments

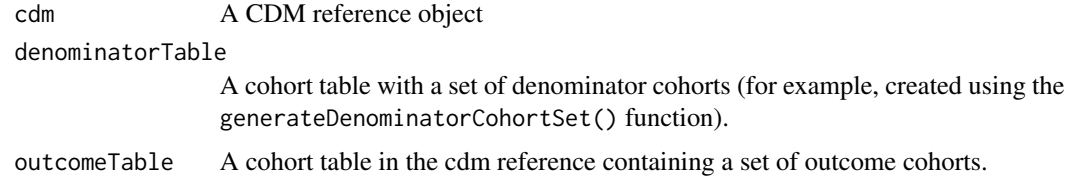

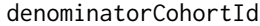

The cohort definition ids of the denominator cohorts of interest. If NULL all cohorts will be considered in the analysis.

#### outcomeCohortId

The cohort definition ids of the outcome cohorts of interest. If NULL all cohorts will be considered in the analysis.

#### outcomeLookbackDays

Days lookback when considering an outcome as prevalent. If NULL any prior outcome will be considered as prevalent. If 0, only ongoing outcomes will be considered as prevalent.

interval Time intervals over which period prevalence is estimated. This can be "weeks", "months", "quarters", "years", or "overall". ISO weeks will be used for weeks. Calendar months, quarters, or years can be used as the period. If more than one option is chosen then results will be estimated for each chosen interval.

#### completeDatabaseIntervals

TRUE/ FALSE. Where TRUE, prevalence will only be estimated for those intervals where the database captures all the interval (based on the earliest and latest observation period start dates, respectively).

#### fullContribution

TRUE/ FALSE. Where TRUE, individuals will only be included if they in the database for the entire interval of interest. If FALSE they are only required to present for one day of the interval in order to contribute.

- minCellCount Minimum number of events to report- results lower than this will be obscured. If NULL all results will be reported.
- temporary If TRUE, temporary tables will be used throughout. If FALSE, permanent tables will be created in the write\_schema of the cdm using the write\_prefix (if specified). Note existing permanent tables in the write schema starting with the write\_prefix will be at risk of being dropped or overwritten.

#### returnParticipants

Either TRUE or FALSE. If TRUE references to participants from the analysis will be returned allowing for further analysis. Note, if using permanent tables and returnParticipants is TRUE, one table per analysis will be kept in the cdm write schema.

#### Value

Period prevalence estimates

#### Examples

```
cdm <- mockIncidencePrevalenceRef(sampleSize = 10000)
cdm <- generateDenominatorCohortSet(
 cdm = cdm, name = "denominator",
 cohortDateRange = c(as.Date("2008-01-01"), as.Date("2018-01-01"))
)
estimatePeriodPrevalence(
 cdm = cdm,
```
#### <span id="page-8-0"></span>estimatePointPrevalence 9

```
denominatorTable = "denominator",
outcomeTable = "outcome",
interval = "months"
```
#### estimatePointPrevalence

*Estimate point prevalence*

#### Description

 $\lambda$ 

Estimate point prevalence

#### Usage

```
estimatePointPrevalence(
  cdm,
  denominatorTable,
  outcomeTable,
  denominatorCohortId = NULL,
  outcomeCohortId = NULL,
  outcomeLookbackDays = 0,
  interval = "years",
  timePoint = "start",
  minCellCount = 5,
  temporary = TRUE,
  returnParticipants = FALSE
)
```
#### Arguments

cdm A CDM reference object denominatorTable A cohort table with a set of denominator cohorts (for example, created using the generateDenominatorCohortSet() function). outcomeTable A cohort table in the cdm reference containing a set of outcome cohorts. denominatorCohortId The cohort definition ids of the denominator cohorts of interest. If NULL all cohorts will be considered in the analysis. outcomeCohortId The cohort definition ids of the outcome cohorts of interest. If NULL all cohorts will be considered in the analysis. outcomeLookbackDays Days lookback when considering an outcome as prevalent. If NULL any prior outcome will be considered as prevalent. If 0, only ongoing outcomes will be considered as prevalent.

<span id="page-9-0"></span>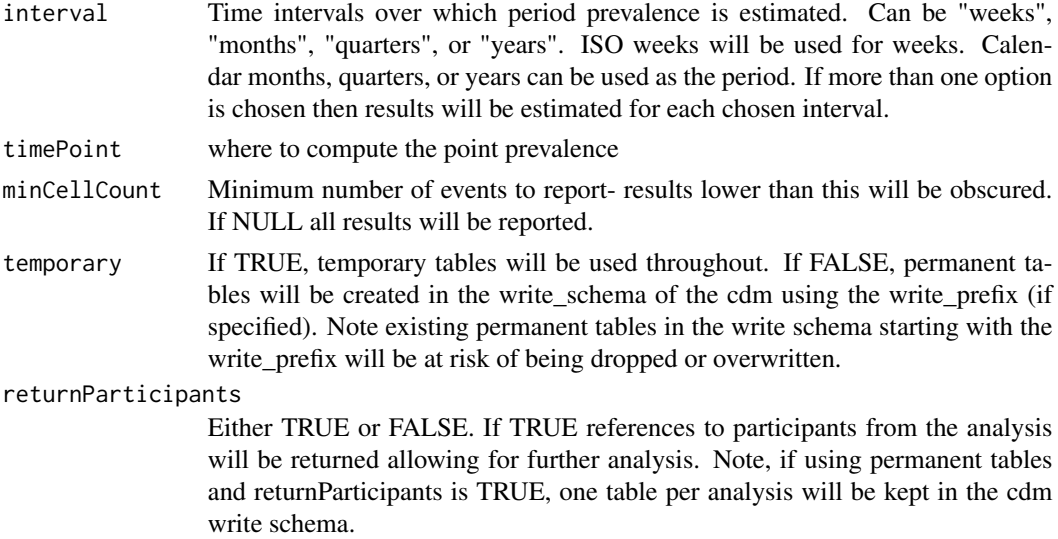

#### Value

Point prevalence estimates

## Examples

```
cdm <- mockIncidencePrevalenceRef(sampleSize = 10000)
cdm <- generateDenominatorCohortSet(
  cdm = cdm, name = "denominator",
  cohortDateRange = c(as.Date("2008-01-01"), as.Date("2018-01-01"))
\mathcal{L}estimatePointPrevalence(
  cdm = cdm,
  denominatorTable = "denominator",
 outcomeTable = "outcome",
  interval = "months"
\mathcal{L}
```
exportIncidencePrevalenceResults *Export IncidencePrevalence results*

## Description

Export IncidencePrevalence results

## Usage

exportIncidencePrevalenceResults(resultList, zipName, outputFolder)

#### <span id="page-10-0"></span>Arguments

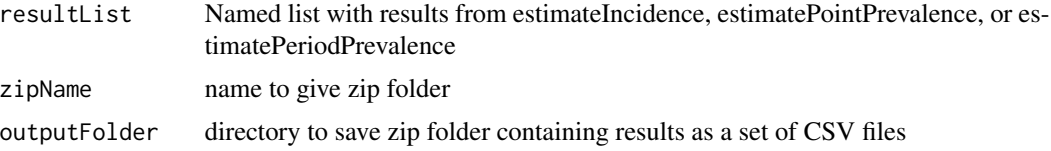

#### Value

zip folder of results saved in the outputFolder

## Examples

```
cdm <- mockIncidencePrevalenceRef(sampleSize = 10000)
cdm <- generateDenominatorCohortSet(
  cdm = cdm, name = "denominator"
\mathcal{L}prev <- estimatePointPrevalence(
  cdm = cdm,denominatorTable = "denominator",
  outcomeTable = "outcome"
)
exportIncidencePrevalenceResults(
  resultList = list("prevalence" = prev),
  zipName = "test",
  outputFolder = tempdir()
)
```
generateDenominatorCohortSet

*Identify a set of denominator populations*

## Description

generateDenominatorCohortSet() creates a set of cohorts that can be used for the denominator population in analyses of incidence, using estimateIncidence(), or prevalence, using estimatePointPrevalence() or estimatePeriodPrevalence().

#### Usage

```
generateDenominatorCohortSet(
 cdm,
 name = "denominator",
 cohortDateRange = NULL,
  ageGroup = list(c(0, 150)),sex = "Both",
```

```
daysPriorHistory = 0,
requirementInteractions = TRUE,
strataTable = NULL,
strataCohortId = NULL,
closedCohort = FALSE,
temporary = TRUE
```
## Arguments

)

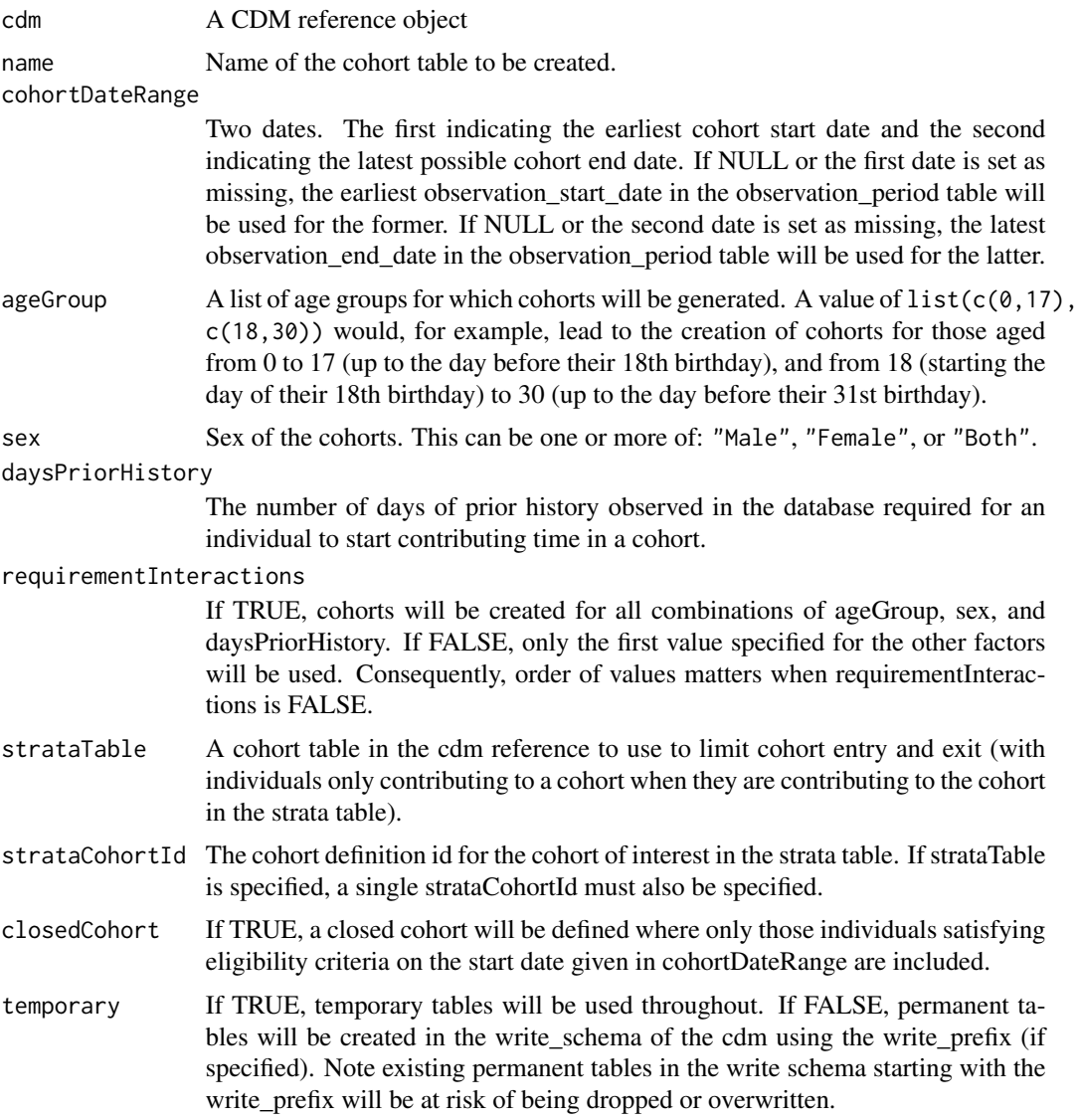

## Value

A cohort reference

#### <span id="page-12-0"></span>incidence Attrition 13

## Examples

```
cdm <- mockIncidencePrevalenceRef(sampleSize = 10000)
cdm$denominator <- generateDenominatorCohortSet(
 cdm = cdm,
 cohortDateRange = as.Date(c("2008-01-01", "2018-01-01"))
\mathcal{L}
```
incidenceAttrition *Attrition associated with an incidence analysis*

## Description

Attrition associated with an incidence analysis

## Usage

```
incidenceAttrition(result)
```
#### Arguments

result Result for which to get attrition

#### Value

tibble with counts and reasons for attrition.

#### Examples

```
cdm <- mockIncidencePrevalenceRef(sampleSize = 200)
cdm <- generateDenominatorCohortSet(cdm, name = "denominator")
inc <- estimateIncidence(
  cdm = cdm,denominatorTable = "denominator",
  outcomeTable = "outcome",
  interval = "overall"
\mathcal{L}incidenceAttrition(inc)
```
<span id="page-13-0"></span>

#### Description

Settings associated with an incidence analysis

#### Usage

```
incidenceSet(result)
```
## Arguments

result Result for which to get settings

#### Value

tibble with settings used when estimating incidence

## Examples

```
cdm <- mockIncidencePrevalenceRef(sampleSize = 200)
cdm <- generateDenominatorCohortSet(cdm, name = "denominator")
inc <- estimateIncidence(
  cdm = cdm,
  denominatorTable = "denominator",
  outcomeTable = "outcome",
  interval = "overall"
)
incidenceSet(inc)
```
mockIncidencePrevalenceRef

*Generate example subset of the OMOP CDM for estimating incidence and prevalence*

#### Description

Generate example subset of the OMOP CDM for estimating incidence and prevalence

## Usage

```
mockIncidencePrevalenceRef(
 personTable = NULL,
 observationPeriodTable = NULL,
 strataTable = NULL,
 outcomeTable = NULL,
  sampleSize = 1,
 outPre = 1,
  seed = 444,
  ageBeta = NULL,
  genderBeta = NULL,
  intercept = NULL,
 earliestDateOfBirth = NULL,
 latestDateOfBirth = NULL,
  earliestObservationStartDate = NULL,
  latestObservationStartDate = NULL,
 minDaysToObservationEnd = NULL,
 maxDaysToObservationEnd = NULL,
 minOutcomeDays = 1,
 maxOutcomeDays = 10,
 maxOutcomes = 1
)
```
## Arguments

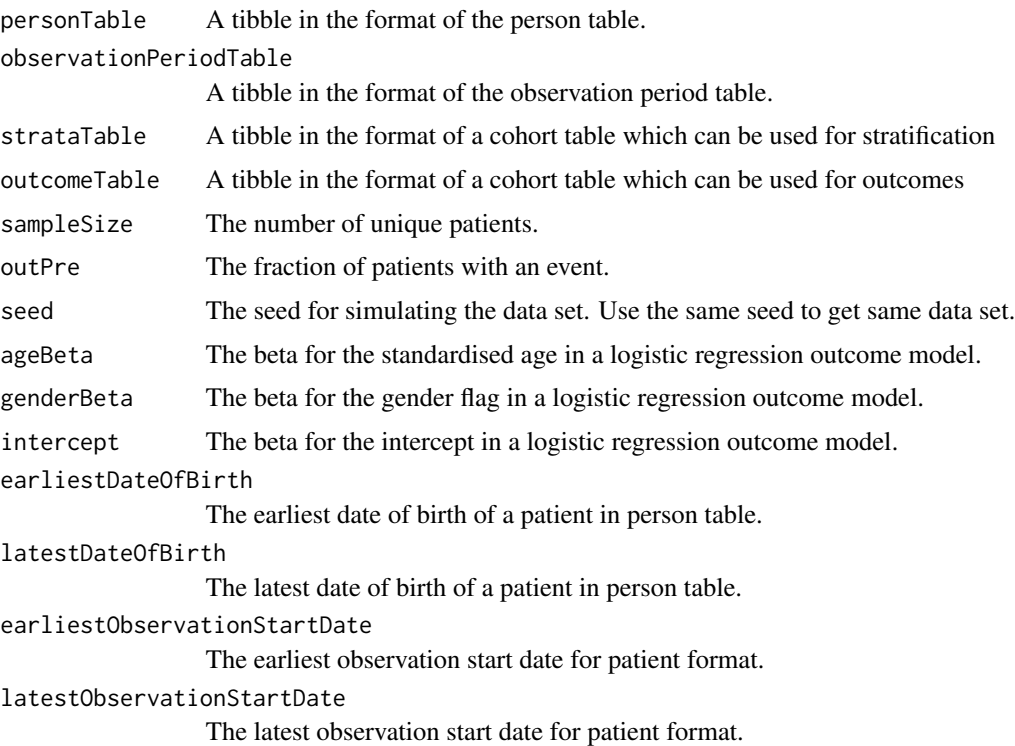

<span id="page-15-0"></span>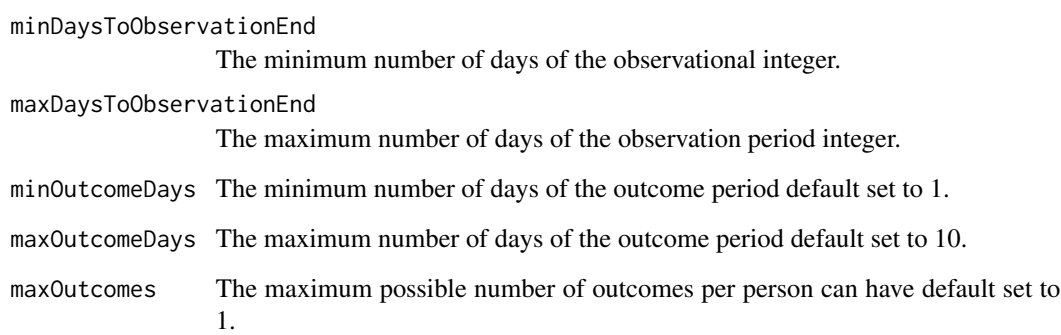

#### Value

A cdm reference to a duckdb database with mock data.

## Examples

```
cdm <- mockIncidencePrevalenceRef(sampleSize = 100)
cdm
```
participants *Participants contributing to an analysis*

## Description

Participants contributing to an analysis

## Usage

```
participants(result, analysisId)
```
## Arguments

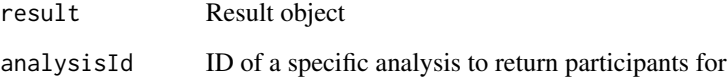

## Value

References to tables with the study participants contributing to a given analysis

## <span id="page-16-0"></span>plotIncidence 17

## Examples

```
cdm <- mockIncidencePrevalenceRef(sampleSize = 200)
cdm <- generateDenominatorCohortSet(cdm, name = "denominator")
incidence <- estimateIncidence(
  cdm = cdm,denominatorTable = "denominator",
  outcomeTable = "outcome",
  interval = "overall"
\lambdaparticipants(result = incidence, analysisId = 1)
```
plotIncidence *Plot incidence results*

## Description

Plot incidence results

#### Usage

```
plotIncidence(
 result,
 x = "incidence_start_data",ylim = c(0, NA),ribbon = TRUE,
 facet = NULL,colour = NULL,
 colour_name = NULL
)
```
#### Arguments

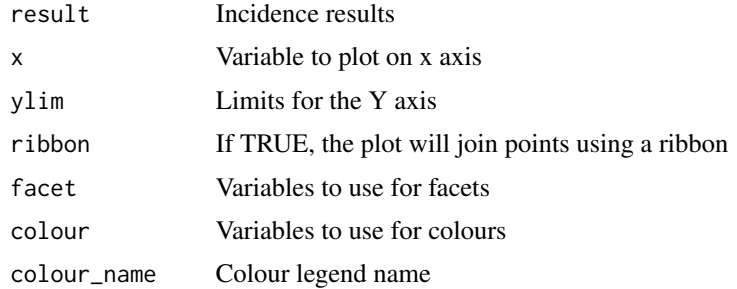

### Value

A ggplot with the incidence results plotted

## Examples

```
cdm <- mockIncidencePrevalenceRef(sampleSize = 10000)
cdm <- generateDenominatorCohortSet(
 cdm = cdm, name = "denominator",
  cohortDateRange = c(as.Date("2008-01-01"), as.Date("2018-01-01"))
\lambdainc <- estimateIncidence(
  cdm = cdm,
  denominatorTable = "denominator",
  outcomeTable = "outcome"
\mathcal{L}plotIncidence(inc)
```
plotPrevalence *Plot prevalence results*

## Description

Plot prevalence results

#### Usage

```
plotPrevalence(
 result,
 x = "prevalence_start_date",
 ylim = c(0, NA),ribbon = TRUE,facet = NULL,
 colour = NULL,
  colour_name = NULL
```

```
)
```
#### Arguments

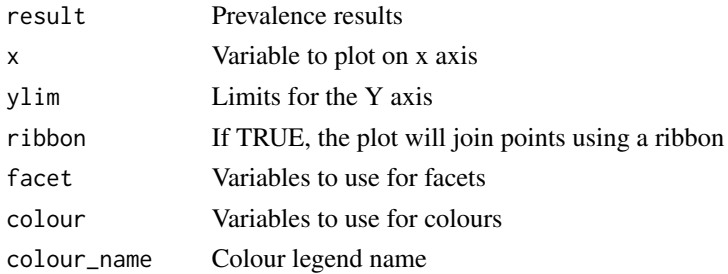

#### Value

A ggplot with the prevalence results plotted

<span id="page-17-0"></span>

## <span id="page-18-0"></span>prevalenceAttrition 19

#### Examples

```
cdm <- mockIncidencePrevalenceRef(sampleSize = 10000)
cdm <- generateDenominatorCohortSet(
  cdm = cdm, name = "denominator",
  cohortDateRange = c(as.Date("2014-01-01"), as.Date("2018-01-01"))
\lambdaprev <- estimatePointPrevalence(
  cdm = cdm,
  denominatorTable = "denominator",
  outcomeTable = "outcome"
)
plotPrevalence(prev)
```
prevalenceAttrition *Attrition associated with an prevalence analysis*

## Description

Attrition associated with an prevalence analysis

#### Usage

```
prevalenceAttrition(result)
```
#### Arguments

result Result for which to get attrition

#### Value

tibble with counts and reasons for attrition.

#### Examples

```
cdm <- mockIncidencePrevalenceRef(sampleSize = 200)
cdm <- generateDenominatorCohortSet(cdm, name = "denominator")
prev <- estimatePointPrevalence(
  cdm = cdm,
  denominatorTable = "denominator",
  outcomeTable = "outcome"
\mathcal{L}prevalenceAttrition(prev)
```
<span id="page-19-0"></span>

## Description

Settings associated with a prevalence analysis

#### Usage

```
prevalenceSet(result)
```
### Arguments

result Result for which to get settings

#### Value

tibble with settings used when estimating prevalence

## Examples

```
cdm <- mockIncidencePrevalenceRef(sampleSize = 200)
cdm <- generateDenominatorCohortSet(cdm, name = "denominator")
prev <- estimatePointPrevalence(
  cdm = cdm,denominatorTable = "denominator",
  outcomeTable = "outcome"
\mathcal{L}prevalenceSet(prev)
```
# <span id="page-20-0"></span>Index

benchmarkIncidencePrevalence, [2](#page-1-0) bindIncidenceEstimates, [3](#page-2-0) bindPrevalenceEstimates, [4](#page-3-0)

estimateIncidence, [5](#page-4-0) estimatePeriodPrevalence, [7](#page-6-0) estimatePointPrevalence, [9](#page-8-0) exportIncidencePrevalenceResults, [10](#page-9-0)

generateDenominatorCohortSet, [11](#page-10-0)

incidenceAttrition, [13](#page-12-0) incidenceSet, [14](#page-13-0)

mockIncidencePrevalenceRef, [14](#page-13-0)

participants, [16](#page-15-0) plotIncidence, [17](#page-16-0) plotPrevalence, [18](#page-17-0) prevalenceAttrition, [19](#page-18-0) prevalenceSet, [20](#page-19-0)